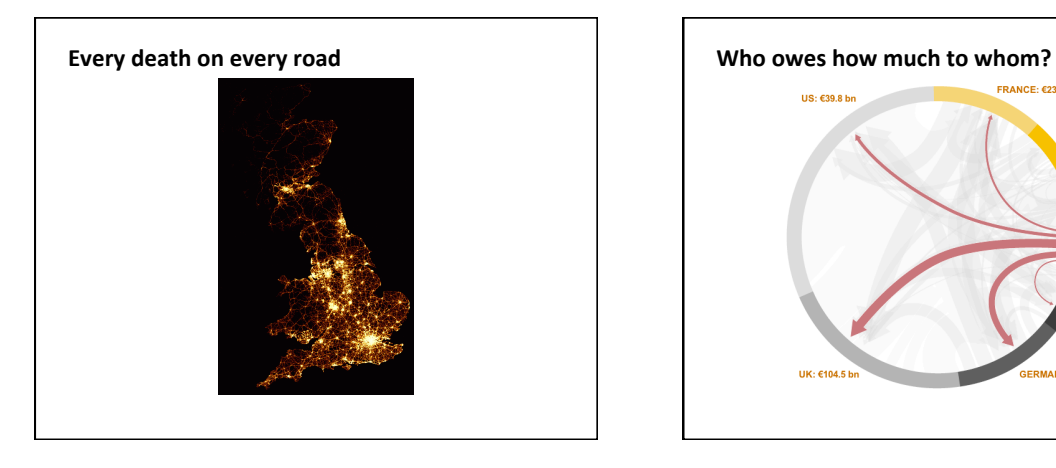

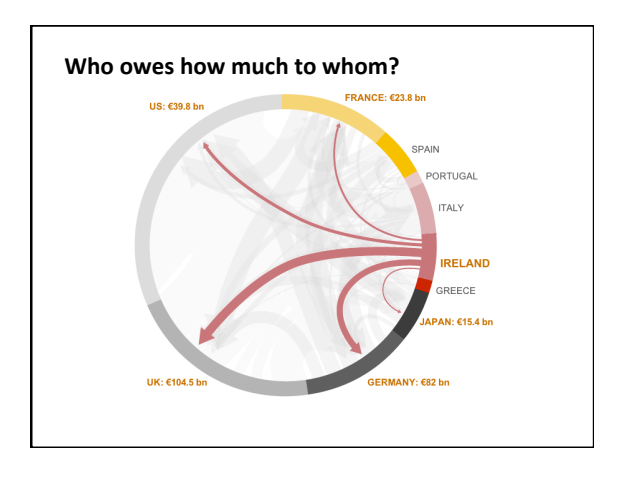

# **Data Visualization Process**

- Acquire Obtain the data from some source
- Parse Give the data some structure, clean up,, read in to data structures
- Filter Remove all but any data of interest
- Mine Use the data to derive interesting properties
	- Statistical methods/numerical analysis • average/median/max/min
		- normalization, rank, percentile rank, correlation coefficient
	- Pattern recognition

## **Data Visualization Process**

- Represent Chose a visual representation
- Refine Improve to make it more visually engaging
- Interact Make it interactive
	- $-$  manipulating the data
	- controlling visual features, etc.

# **Visualizations Methods**

• http://www.visual-literacy.org/periodic\_table/ periodic\_table.html

#### **Parsing**

- CSV files
	- always split on ", " first
- Special characters
	- $\setminus$ ",  $\setminus$ ',  $\setminus \setminus$
- Removing " (or anything else)
	- $-$  int i = str.indexOf("\"");
	- $-$  String front = str.substring(0, i);
	- String back = str.substring(i+1);
	- str = front+back;

# **Additional functions**

- join(String[] list, String separator) - Combines an array of strings into one string, each separated by the character(s) used for the separator parameter.
- append (array, value) Expands an array by one element and adds value to the new position. Type of value must match type of array.

## **Text Analysis/Text Mining**

- Derive high-quality information on patterns and trends in the text via statistical pattern learning
	- Word frequency analysis
	- $-$  Sentiment analysis
	- $-$  Text categorization
	- Text clustering
- Related fields
	- Computational Linguistics
	- Natural Language Processing
	- Information Retrieval
	- Machine Learning
	- Artificial Intelligence

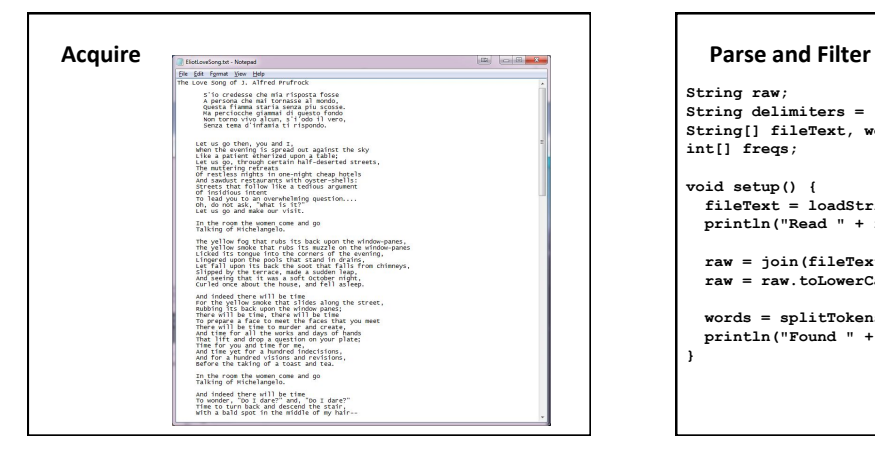

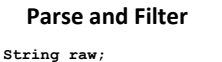

**String delimiters = " ,.?!;:-\'\"()\*![]{}|\\~`@#\$%^&"; String[] fileText, words; int[] freqs; void setup() {** 

 **fileText = loadStrings("EliotLoveSong.txt"); println("Read " + fileText.length + " lines.");** 

 **raw = join(fileText, " "); raw = raw.toLowerCase();** 

**}** 

 **words = splitTokens(raw, delimiters); println("Found " + words.length + " words.");** 

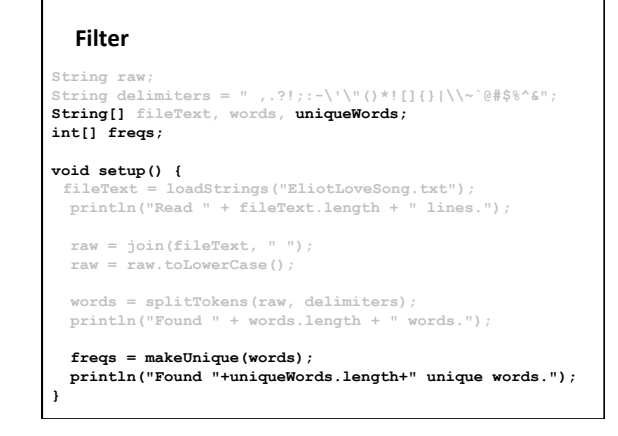

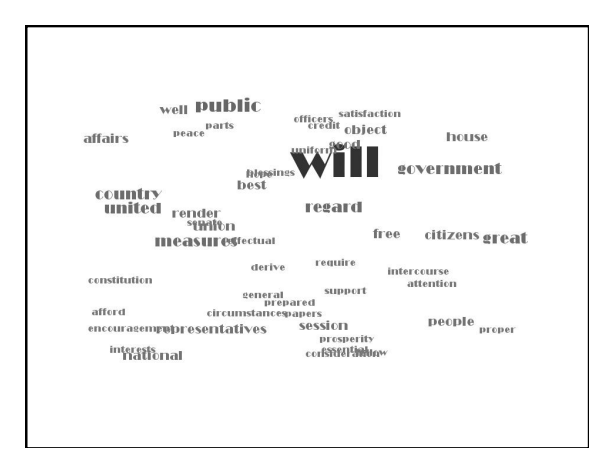

# **Data Structures**

- Ways of storing and organizing data
- Arrays
	- $-$  Must know the size ahead of time
	- Can not grow and shrink at will
	- No insertion/deletion without a lot of work
- ArrayList
	- A built-in list that stores and manages an *arbitrary* number of data items of any type (Objects).
	- $-$  Objects in an ArrayList are accessed by **index** [0..size-1]

# **ArrayList**

#### **Constructors** ArrayList lst1 = new ArrayList(); ArrayList lst2 = new ArrayList(int *initialSize*); ArrayList<String> strList = new ArrayList(); Parameterized type - use if you know the type of the list and the list type is not mixed

 $\begin{array}{c} \text{Methods} \\ \text{size} \, \text{)} \end{array}$ size()  $\frac{1}{2}$  // Returns the num of items held.<br>add(Object o)  $\frac{1}{2}$  Appends o to end. add(Object o) // Appends o to end. add(int idx, Object o) // Inserts o at pos idx. remove (int idx)  $\frac{1}{2}$  // Removes item at pos idx.<br>
yet (int idx) // Removes item at idx. No re get(int idx)<br>  $\frac{1}{2}$  // Gets items at idx. No removal.<br>  $\frac{1}{2}$  set(int idx, Object o) // Replaces item at idx with o. set(int idx, Object o) // Replaces item at idx with o.<br>clear() // Removes all items. isEmpty()  $\frac{1}{2}$  // true if empty.<br>
toArray()  $\frac{1}{2}$  // returns an array that contains // the contents of the list

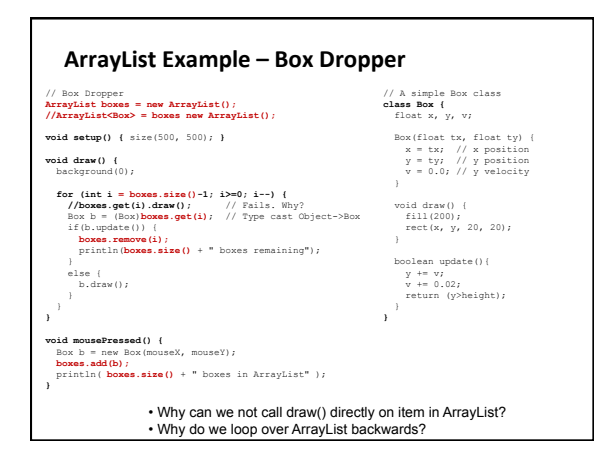

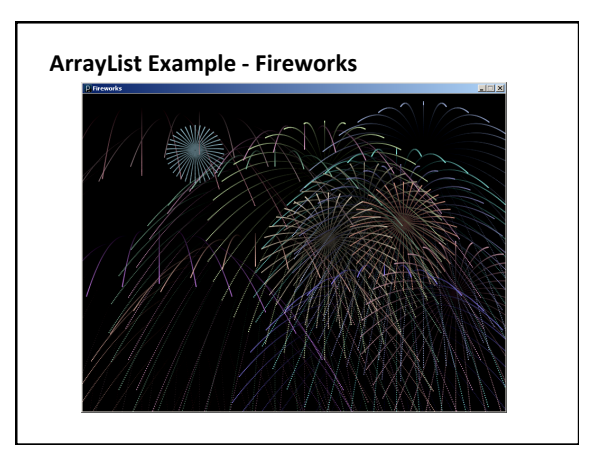